## SIEMENS SINAMICS S210 6SL3 210 5HE17-OUFO

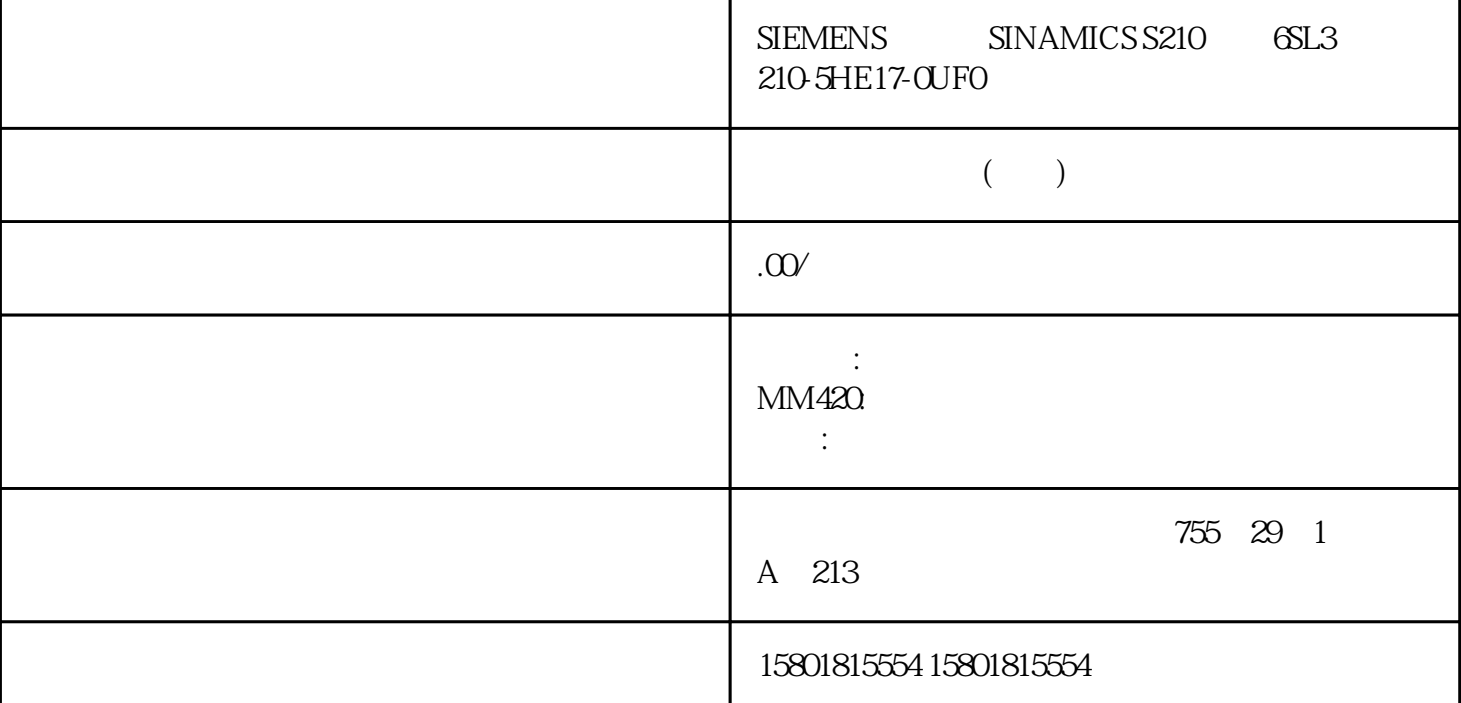

 $\degree$  which has a more than  $\degree$  (Ba se bridge mode)  $\qquad$  " (Base bridgemode) " "(Base bridge mode) 5-2 802.1D "Web "  $53$ " Information" SCALANCE XB-200/XC-200 XP-200 Web Based Management 82 (07/2016, C79000-G8052-C360-04 5-3  $\begin{minipage}{0.9\linewidth} \begin{tabular}{l} \bf 802.1Q VLAN \end{tabular} \end{minipage} \begin{minipage}{0.9\linewidth} \begin{tabular}{l} \bf 802.1Q VLAN \end{tabular} \end{minipage} \begin{minipage}{0.9\linewidth} \begin{tabular}{l} \bf 802.1Q VLAN \end{tabular} \end{minipage} \end{minipage} \begin{minipage}{0.9\linewidth} \begin{tabular}{l} \bf 802.1Q VLAN \end{tabular} \end{minipage} \end{minipage} \begin{minipage}{0.9\linewidth} \begin{tabular}{l} \bf 802$ ID MAC (MAC Address) MAC (Status) and  $\sim$  Learnt  $MAC$ – Statich – Statich end wongjiu  $(Port)$  $\sim$  Web  $\sim$  5.3 " Information" SCALANCE XB-200/XC-200/XP-200 Web Based Management , 07/2016,  $C79000068952-C36004835310$  $\alpha$ " (Base bridge mode) " (Base bridge mode) " (Base bridge mode) mode),现有条目将丢失。说明该表包含以下列:● VLAN ID显示要向其分配 MAC 组播地址的 VLAN 的 VLAN ID MAC (MAC Address) MAC MAC end (Status) and the set of the set of the set of the set of the set of the set of the set of the set of the set of the set of the set of the set of the set of the set of the set of the set of the set of the set of the set  $\alpha$ yongjiu  $-$  IGMP  $-$  IGMP  $-$  GMRP  $-$  GMRP

Web  $\frac{33^{\circ}}{10^{10}}$  Information" SCALANCE XB-200/XC-200/XP-200 Web Based Management84 <br>  $.07/2016$  C79000-G8952-C360-04 (Port  $List)$  $M - R$  GMRP – I(IGMP)  $\rm IGMP$   $-$  –  $-$ – F $\qquad \qquad \text{IGMP} \qquad \qquad \text{5.3.11}$  $\Box$ DP $\Box$  $\text{LLDP}$  " 2 >  $LIDP'' (Layer 2 > LLDP)$  5-4  $LIDP$  " Web " 53 "Information" SCALANCE XB-200/XC-200/XP-200 Web Based Management , 07/2016 C79000-G8952-C360-04 85 System Name Device ID ID PST (STEP  $7)$  MAC Local Interface工业以太网交换机接收信息的端口。● Hold Time此处指定的时间是条目持续存储在设备中的时 Capability显示所连设备的属性:– 路由器– 网桥– 电话– DOCSIS 电缆设备– WLAN 接入点– – – Port ID VLAN Collisions Utilization  $[\%]$  $2$  > FMP" (Layer 2 > FMP) (Port) (Rx Power State) disabled ok req.检查链接。发出了报警信号。● maint. dem.需要检查链接。已发出报警信号,故障 LED 亮起。● link down " Web 5.3 "Information" SCALANCE XB-200/XC-200/XP-200 Web Based Management , 07/2016  $C79000-68952-C360-0487$  [dBm]  $(Rx Power [dBm])$  +/- 3 dB  $\frac{a}{\sqrt{2}}$  $\Omega$  0.0  $\Omega$  (Power loss)  $State)$ disabled ok maint. req.检查链接。发出了报警信号。● maint. dem.需要检查链接。已发出报警信号,故障 LED 亮起。● idle and the set of the set of the set of the set of the set of the set of the set of the set of the set of the  $5$  $[dB]$  (Power Loss  $[dB]$ )  $+/- 3 dB$  $\frac{4\epsilon}{\epsilon}$  -  $\frac{4\epsilon}{\epsilon}$  -  $\frac{4\epsilon}{\epsilon}$ Web  $33^{\circ}$  Information" SCALANCE XB-200/XC-200/XP-200 Web Based Management88  $07/2016$  C79000-G8952-C360-045.3.13 DHCP (DHCP Server) DHCP IPv4 IP (IP Address) DHCP IPv4 ID (Pool ID) IPv4 (Identification method) DHCP (Identification value) DHCP MAC ID ID (Remote ID) DHCP ID ID (Circuit ID) DHCP ID (Allocation Method) IPv4  $\text{U}^*$  > DHCP >  $\text{U}^*$  (System > DHCP > Static  $\text{S}^*$  of  $\text{V}^*$ Leases) "Web "5.3" Information" SCALANCE XB-200/XC-200/XP-200 Web Based Management , 07/2016, C79000-G8952-C360-04 89 (Binding State) – (Assigned) – (Not used) (Probing) – (Unknown) – (Unknown)  $IPv4$  IPv4 IPv4  $IPv4$ " (Show all)

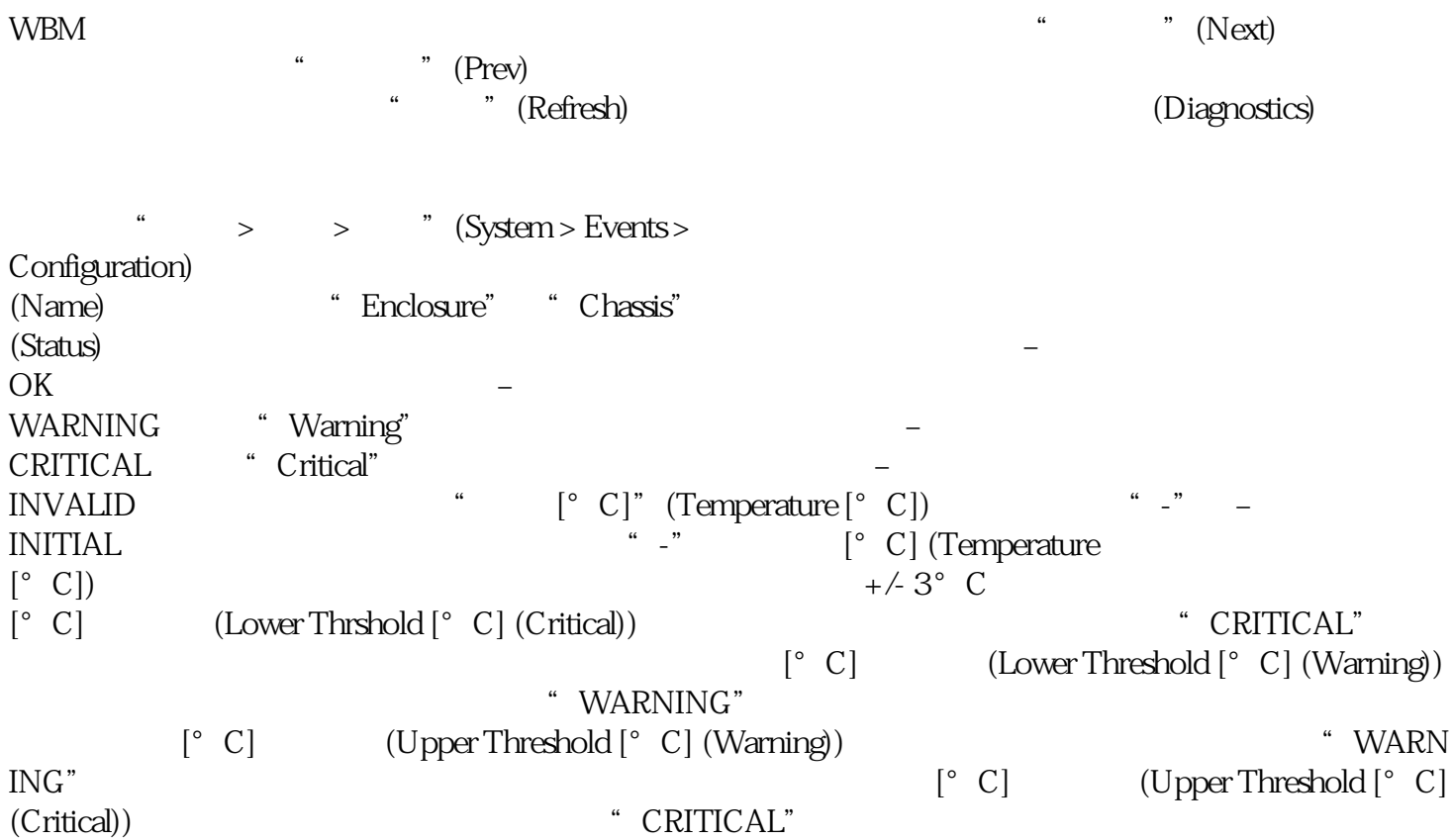